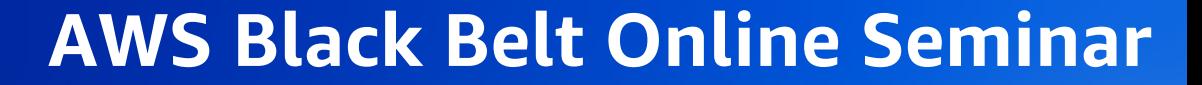

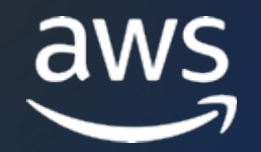

# **AWS Cloud Development Kit (CDK)**

Basic #1

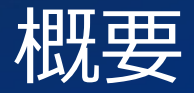

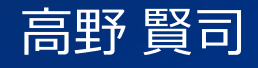

Solutions Architect 2023/07

© 2023, Amazon Web Services, Inc. or its affiliates. © 2023, Amazon Web Services, Inc. or its affiliates.

## **⾼野 賢司** こうの けんじ

*ソリューションアーキテクト @名古屋 アマゾンウェブサービスジャパン合同会社*

#### Baseline Environment on https://github.com/aws-samples

### 好きな AWS サービ

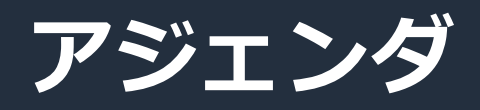

- 1. AWS Cloud Development Kit (CDK) とは
- 2. AWS CDK のコンセプト
- 3. AWS CDK と他のサービスの連携
- 4. TypeScript での開発の流れ
- 5. 各言語におけるプロジェクト構成
- 6. デモ(TypeScript でのプロジェクト作成 〜 Amazon VPC をデプロイ)
- 7. AWS CDK の学習リソース

## **AWS Cloud Development Kit (CDK) とは**

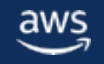

### **Infrastructure as Code (IaC) とは︖**

**手動ではなく、コードによ** インフラストラクチャの管理やプロビジョ:

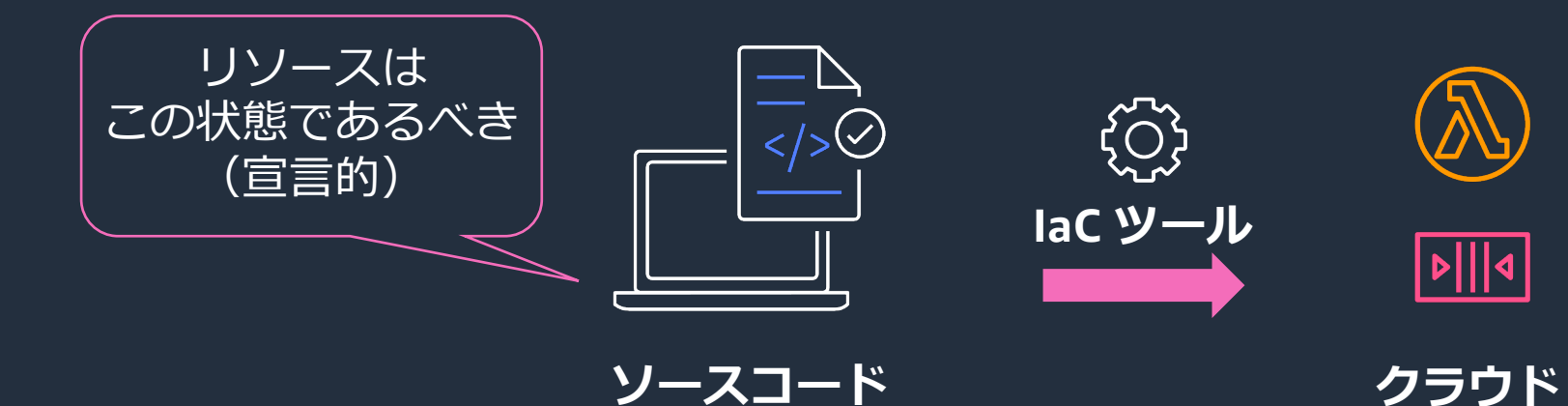

ソフトウェア開発のプラクティスをインフラ構築。 継続的デリバリーに必須の技術のひ。

https://docs.aws.amazon.com/whitepapers/latest/introduction-devops-a

### なぜ Infrastructure as Code (IaC) が必要なのか? **⼿動操作(マネジメントコンソール)**

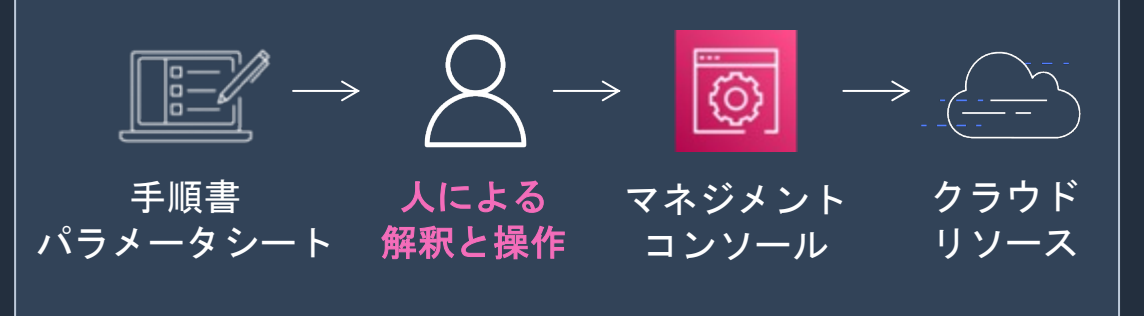

### **⼿動操作と⼿続き型スクリプトの課題**

- 現在の状態がわからずリリースしづらい
- ⼈による解釈違いや操作ミスのリスクあり
- 何度も同じ構成を作るのが大変

### **スクリプト(CLI, SDK)**

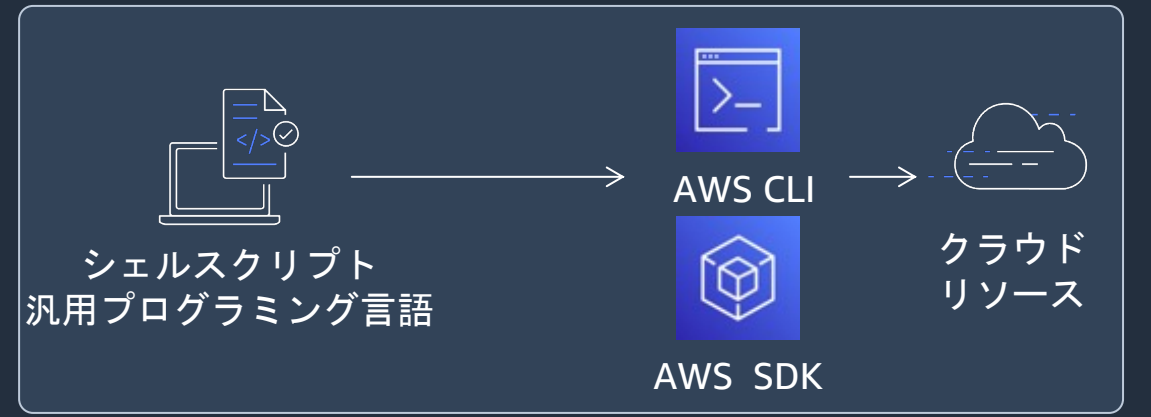

- 手順書やスクリプトの作成に時間がかかり 継続的な更新やテストが困難(陳腐化)
- リソースの状態による判断やエラー処理、 ロールバックを網羅しづらい

### **Infrastructure as Code (IaC) のメリット**

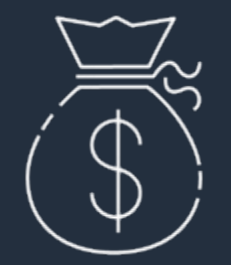

#### **コスト削減**

- 手順書の作成、メンテナンス、 引継ぎコストを削減
- ⼿順書と実環境の乖離による ブラックボックス化を防止
- デプロイ作業時間を削減
- 必要なときにリソースを作成、 まとめて破棄

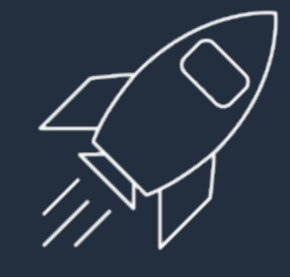

**スピードアップ**

- CI/CD で⾃動テスト、デプロイ
- 変更を予測可能にして 頻繁にデプロイ
- 同じ構成を何度でもデプロイ
- 構成パターンと ベストプラクティスの共有

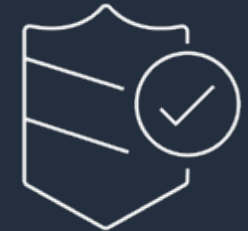

### **リスク低減**

- 人的ミスの排除
- バージョン管理による 変更の追跡と承認プロセス
- 信頼できる唯一の情報源 としての Git リポジトリ
- 必要に応じて前のバージョン にロールバック

### **AWS Cloud Development Kit (CDK)**

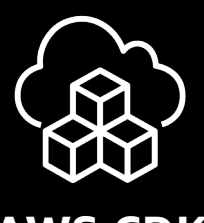

使い慣れたプログラミング言語で Meeting クラウドリソースを定義できる OSS のフレームワーク

**AWS CDK**

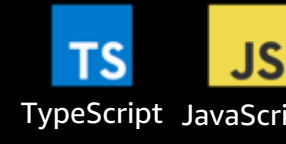

- アプリと同じ言語で記述でき ドメイン固有言語の習得が不要
- ソフトウェア開発の技法と プラクティス、ツールを活用
- 型付けとバリデーションで 素早くフィードバックを得る
- リソースとスタックの依存関係を ⾃動的に解決

#### **開発者体験を改善** アプリ全体をコードで定義

- クラウドリソースだけでなく AWS Lambda 関数のコードや コンテナイメージなど アプリ全体をまとめて管理
- CI/CD パイプラインを⾃動構築
- 複数の AWS アカウントに またがる環境を管理

## **6つのプログラミング⾔語をサポート**

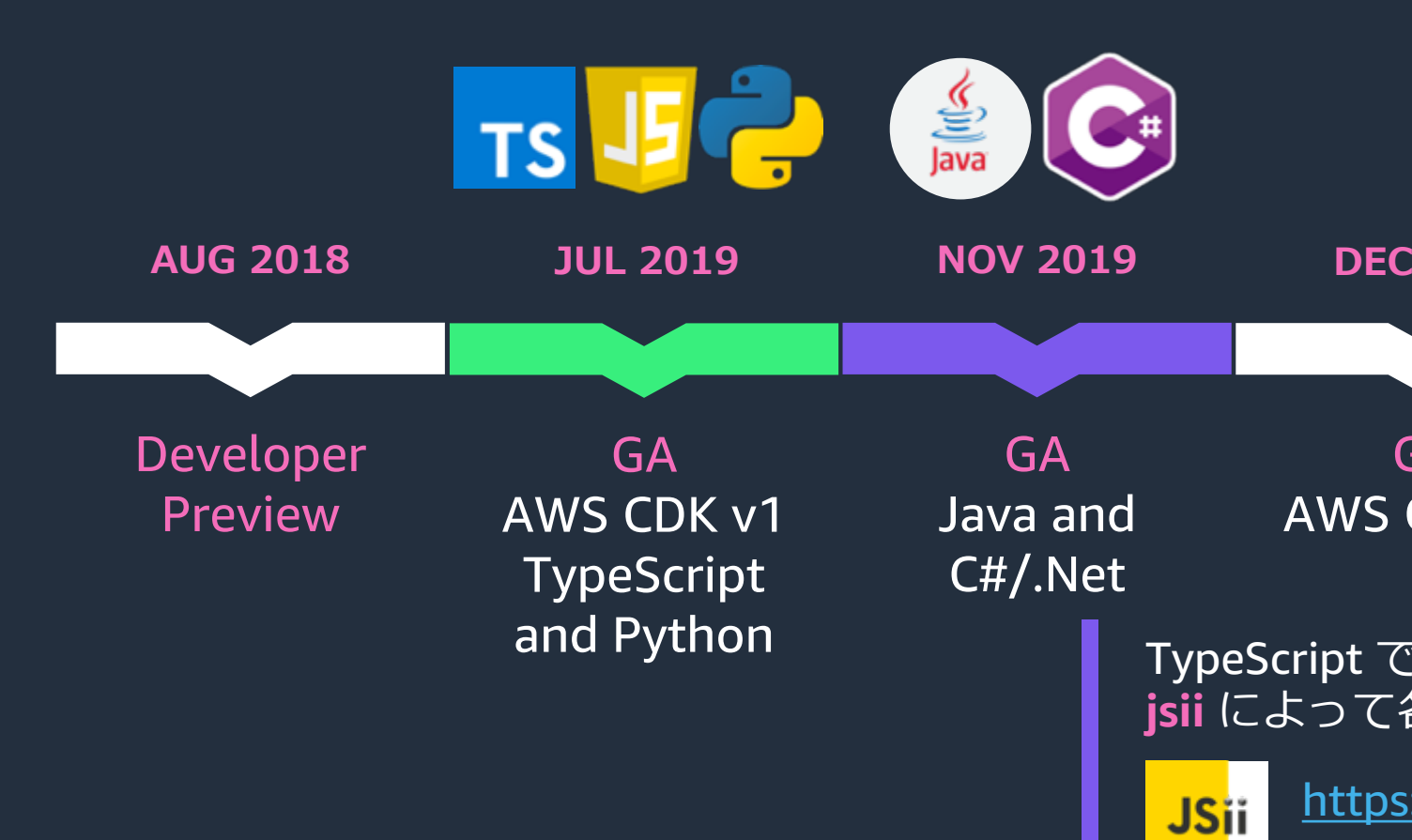

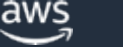

### **なぜ Amazon は AWS CDK を作ったか︖**

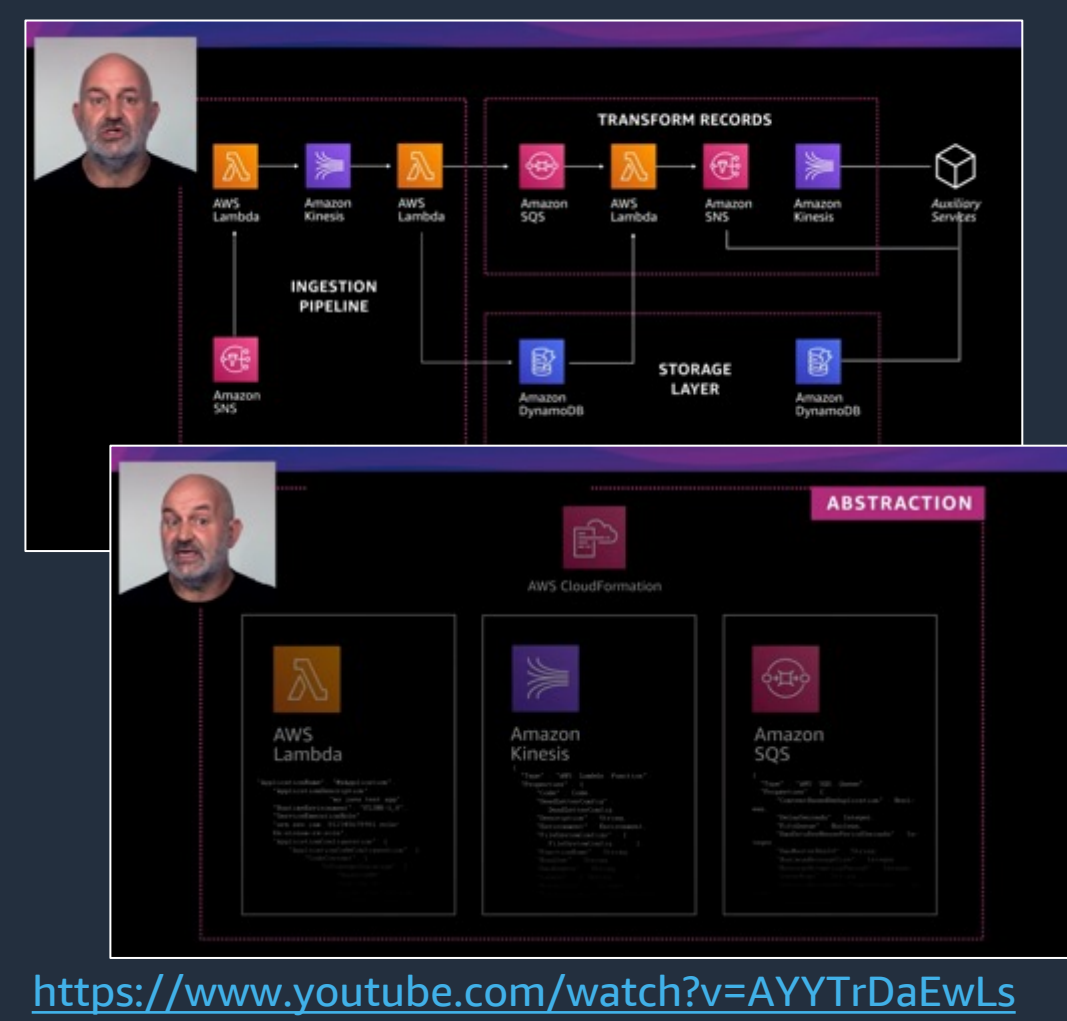

Amazon.com の検 トレンド商品をリア

**AWS CloudFormati** 

- 複数のチームが するためにモジ:
- 繰り返し複雑な 避けるために抽
- JSON や YAML C 自分たちのアイ

これらの課題を解決 オブジェクト指向う AWS の社内で CDK

 $\frac{2}{3}$ 

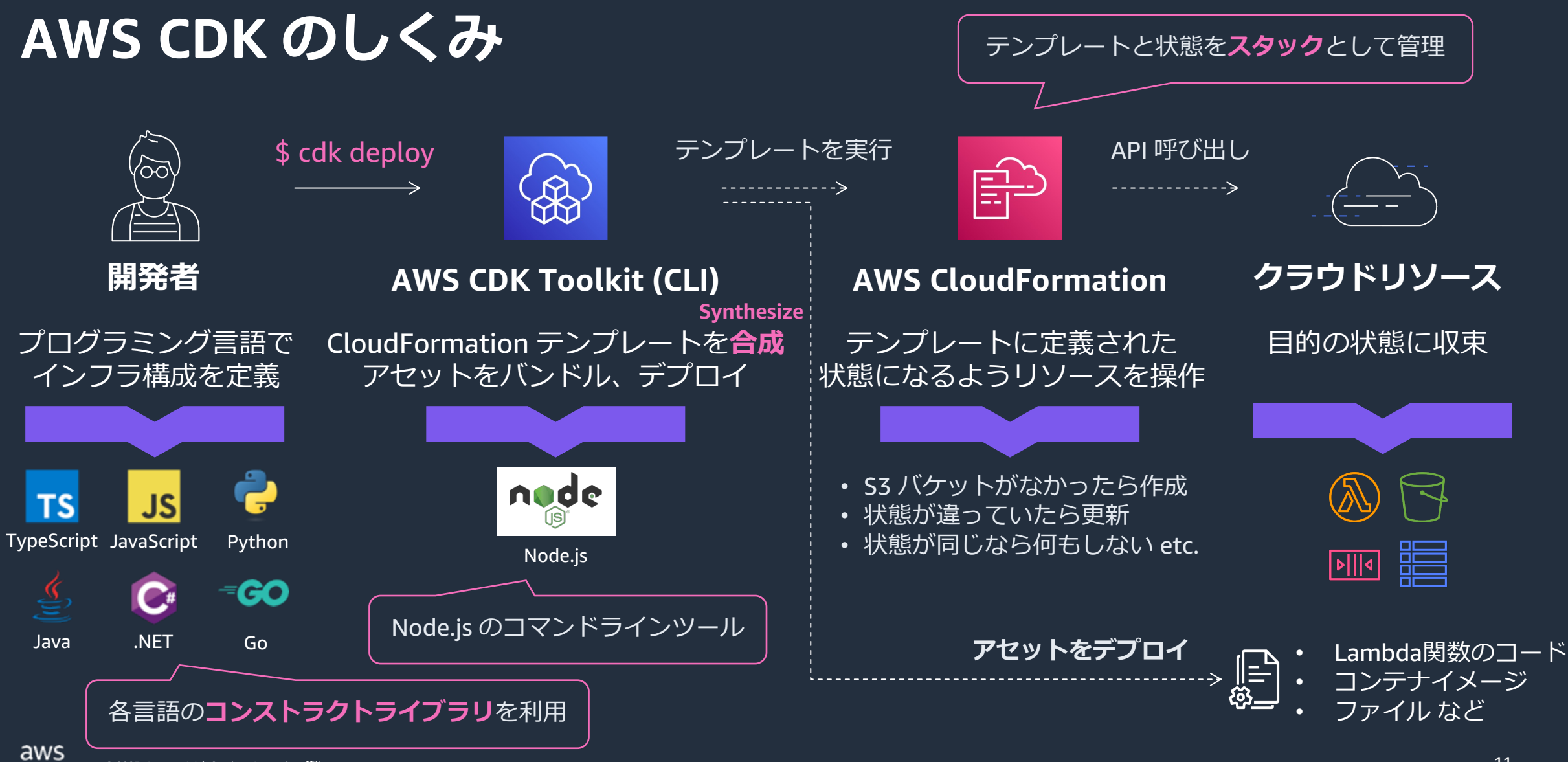

#### **A[WS CDK v2](https://docs.aws.amazon.com/ja_jp/cdk/v2/guide/migrating-v2.html)** 2021年12⽉リリース

- [コンストラクトライブ](https://github.com/aws/aws-cdk-rfcs/blob/master/text/0079-cdk-2.0.md)ラリを 1つのモノリシックなパッケージに統合。 依存関係の管理が容易に
- Semantic Versioning に準拠し 安全にアップデート可能に
- v2 へのマイグレーションガイドを提供 https://docs.aws.amazon.com/ja\_jp/cdk/v2/ guide/migrating-v2.html

#### **AWS CDK のメンテナンスポリシー**

https://github.com/aws/aws-cdk-rfcs/blob/master/text/0079-cdk-2.0.md#aws-cdk-maintenance-policy

- メンテナンスフェーズに入る6ヶ月前に告知
- メンテナンスフェーズは12ヶ⽉間、 重⼤なバグ修正とセキュリティパッチのみ提供
- AWS CDK v1 のサポートは 2023年6⽉に終了済み

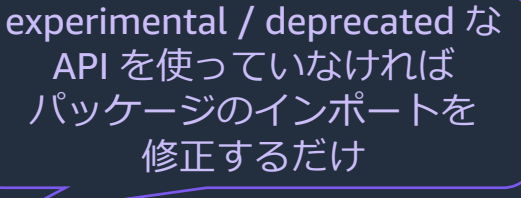

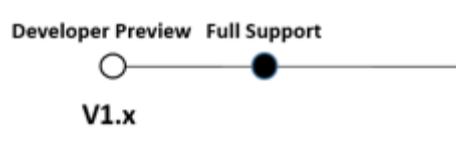

Develo

<u>ht</u>

 $\overline{\mathsf{o}}$ 

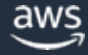

# **AWS CDK のコンセプト**

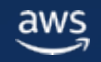

© 2023, Amazon Web Services, Inc. or its affiliates. © 2023, Amazon Web Services, Inc. or its affiliates.

### **AWS CDK の構成要素**

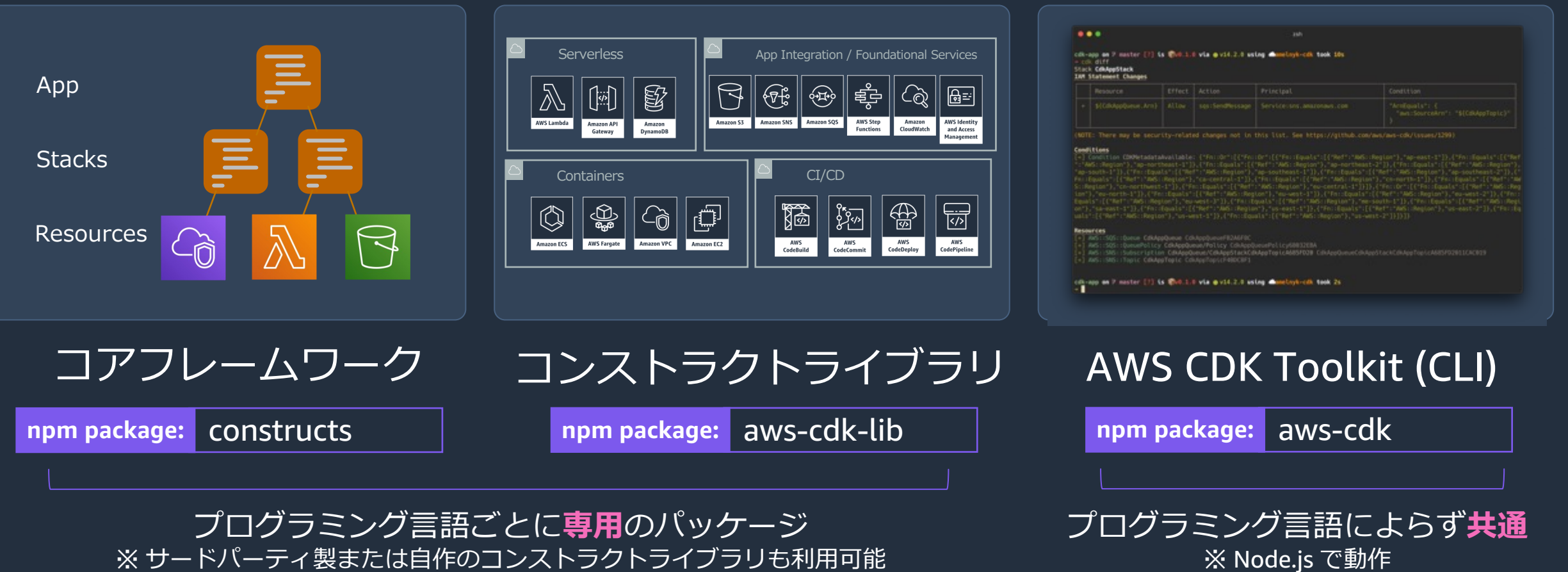

※サードパーティ製または自作のコンストラクトライブラリも利用可能

### **AWS CDK の概念** https://docs.aws.amazon.com/cdk/v2/guide/home.html

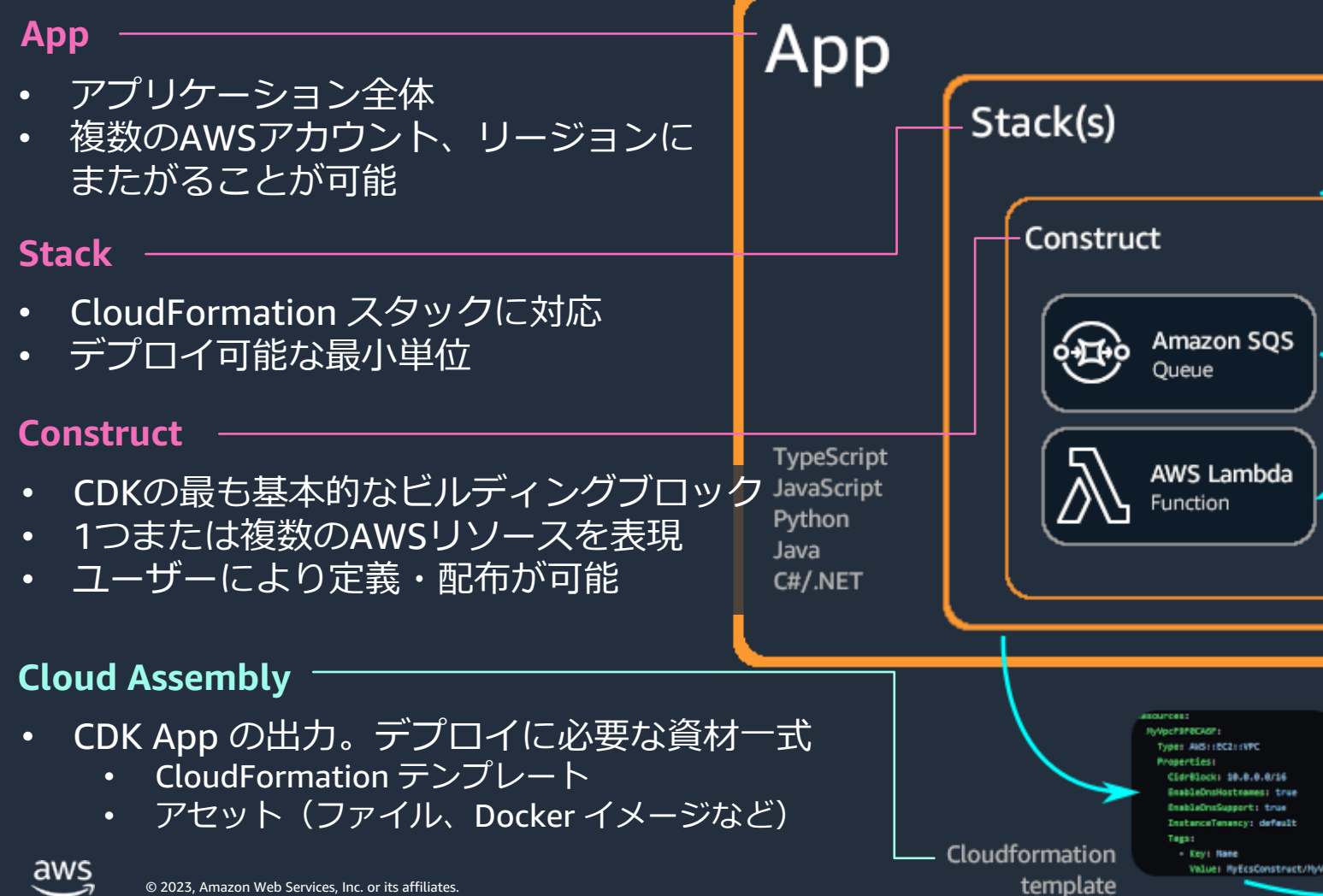

### **AWS CDK の概念 - CloudFormation との⽐較**

#### **AWS CloudFormation**

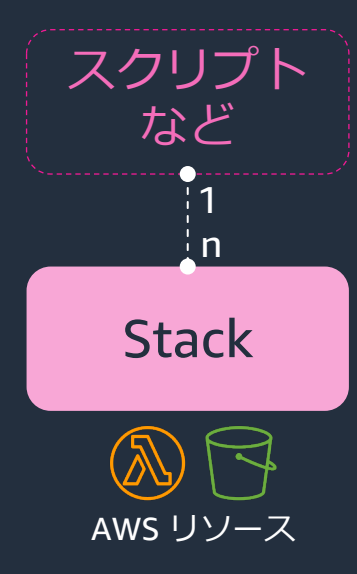

- スタックを1つずつデプロイ \$ aws cloudformation deploy --stack-name HogeStack --template-file hoge.yaml
- 依存関係を考慮して **|人がデプロイ順序を決める**
- 複数のスタックを一括デプロイ するためにはスクリプトや Makefile, CodePipeline 等が必要
- CloudFormation Module による 万プセル化と再利用

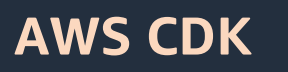

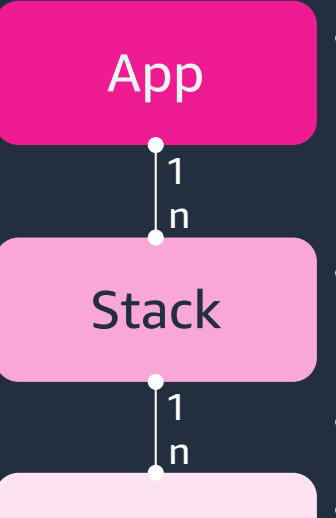

**Construct** 

AWS リソース

- 複数のスタックをまとめて 1つのアプリとしてデプロイ (スタックを指定してデプロイも可能) \$ cdk deploy --all
- スタック間の依存関係を CDK が 解決してデプロイ順序を決定
- Construct による抽象化と再利用
- 複数の Stack をまとめる Stage を追加することで環境の複製も 容易 (Dev, Staging, Prod ...)

### **AWS Constructs Library**

**AWS CDK が標準で提供する CONSTRUCT のライブラリ**

#### **Patterns (L3)**

- ・ 複数のリソースを含む一般的な構成パターンを抽象化
	- aws-ecs-patterns.LoadBalancedFargateService など

#### **High-level constructs (L2)**

- デフォルト値や便利なメソッドを定義した 単⼀の AWS リソースを表すクラス
	- s3.Bucket クラスのインスタンスは addLifeCycleRule() メソッドを実装
- より特定のシナリオに合わせて単⼀リソースを抽象化した **L2.5 constructs** も存在
	- aws-lambda-nodejs.NodeJsFunction, eks.FargateCluster など

#### **Low-level constructs (L1)**

- CloudFormationリソースおよびプロパティと1:1で対応(⾃動⽣成される)
- CfnXXX という名前 (例︓s3.CfnBucket は AWS::S3::Bucket を意味)
- すべてのプロパティを明示的に設定する必要がある

**抽象化 レベル**

### **CloudFormation テンプレートの例**

例: IAM User からの 読取専⽤アクセスを許可する S3 Bucket を作成

> AWS CloudFormation template language

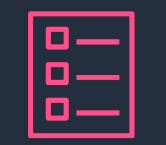

Resources: MyBucket: Type: AWS::S3::Bucket MyUser: Type: AWS::IAM::User MyUserPolicy: Type: AWS::IAM::Policy Properties: PolicyDocument: Statement: - Action: - s3:GetObject\* - s3:GetBucket\*  $-$  s3:List\* Effect: Allow Resource: - Fn::GetAtt: [ MyBucket, Arn ] - Fn::Sub: "\${MyBucket.Arn}/\*" Version: "2012-10-17" PolicyName: MyUserPolicy Users: - Ref: MyUser

### **L1 Constructs を 使⽤した例**

CloudFormation テンプレートとほぼ1:1対応 型チェックや補完、ループなどは使用可能

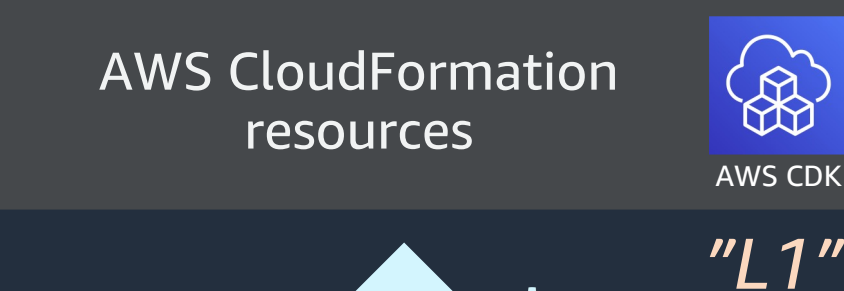

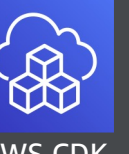

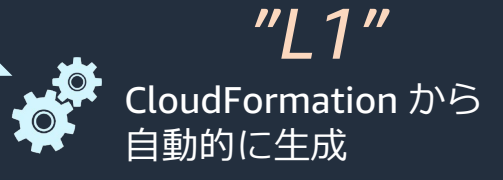

AWS CloudFormation template language

const bucket = new CfnBucket(this, 'MyBucket'); const user = new CfnUser(this, 'MyUser'); new CfnPolicy(this, 'MyUserPolicy' , { policyName: 'MyUserPolicy' , policyDocument: new PolicyDocument({ statements: [new PolicyStatement({ actions: [ 's3:GetObject\*', 's3:GetBucket\*',  $'s3:$ List $*$ '], resources: [ bucket.bucketArn, `\${bucket.bucketArn}/\*`] })] }), users: [user.userName], });

### **L2 Constructs を使⽤した例**

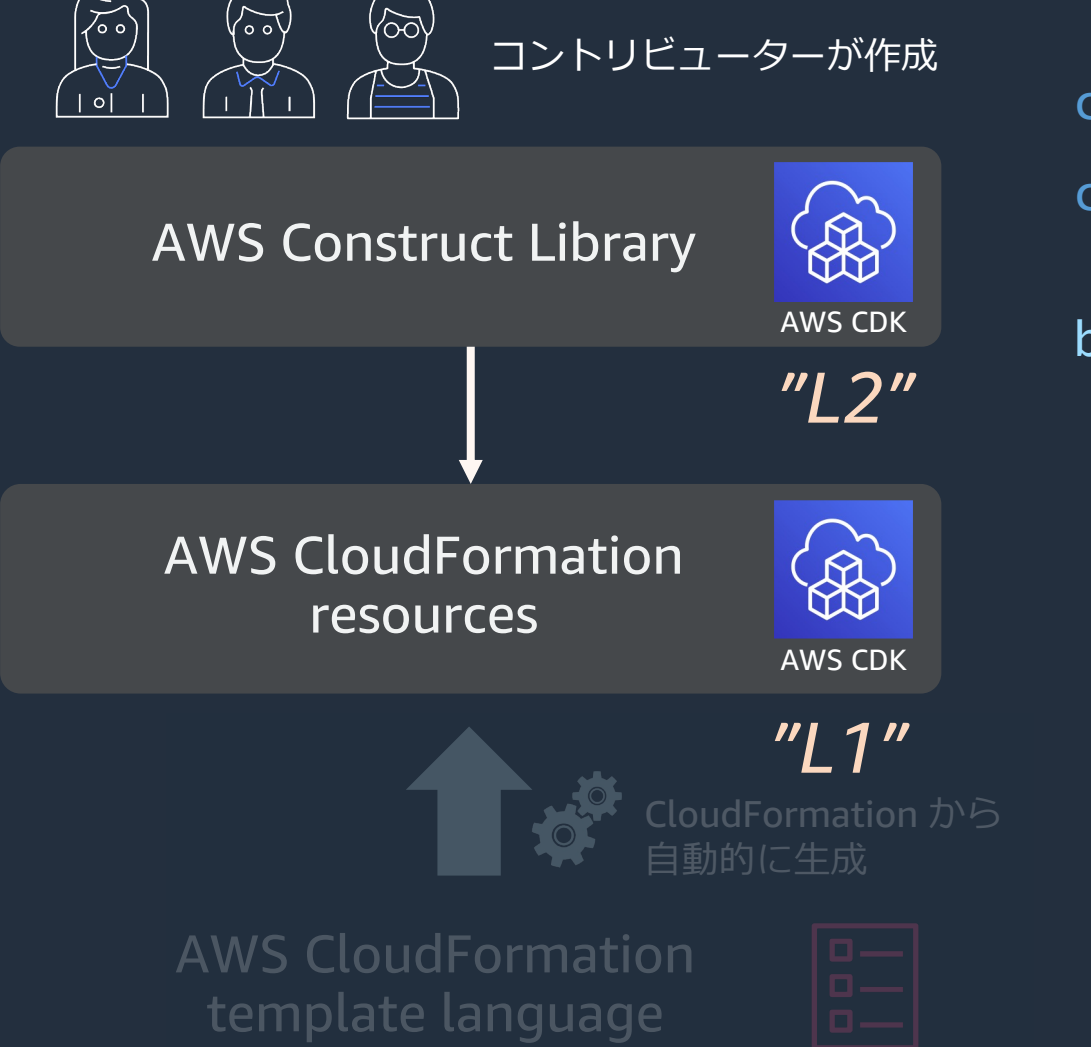

```
const bucket = new s3.Bucket(this,
'MyBucket');
const user = new iam.User(this,
'MyUser');
```
bucket.grantRead(user);

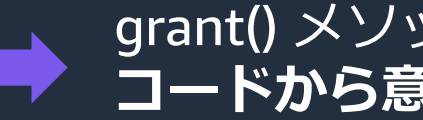

|grant() メソッドにより IAM Policy を自動生成 **コードから意図が明確に**

### **Construct ツリー**

- App をルートとして ⾃由に Construct を構造化できる
- すべての Construct で 明示的に scope (親) を指定して初期化
- AWS リソースを作成する Construct は Stack の子孫でなければならない
	- Stack クラスも Construct の⼀つ
- Node クラスで Construct ツリーにアクセス
- Aspect で各 Node への操作を実装可能 \*

\* Aspect の詳細は今後の Blackbelt または AWS CDK 開発者ガイドを参照

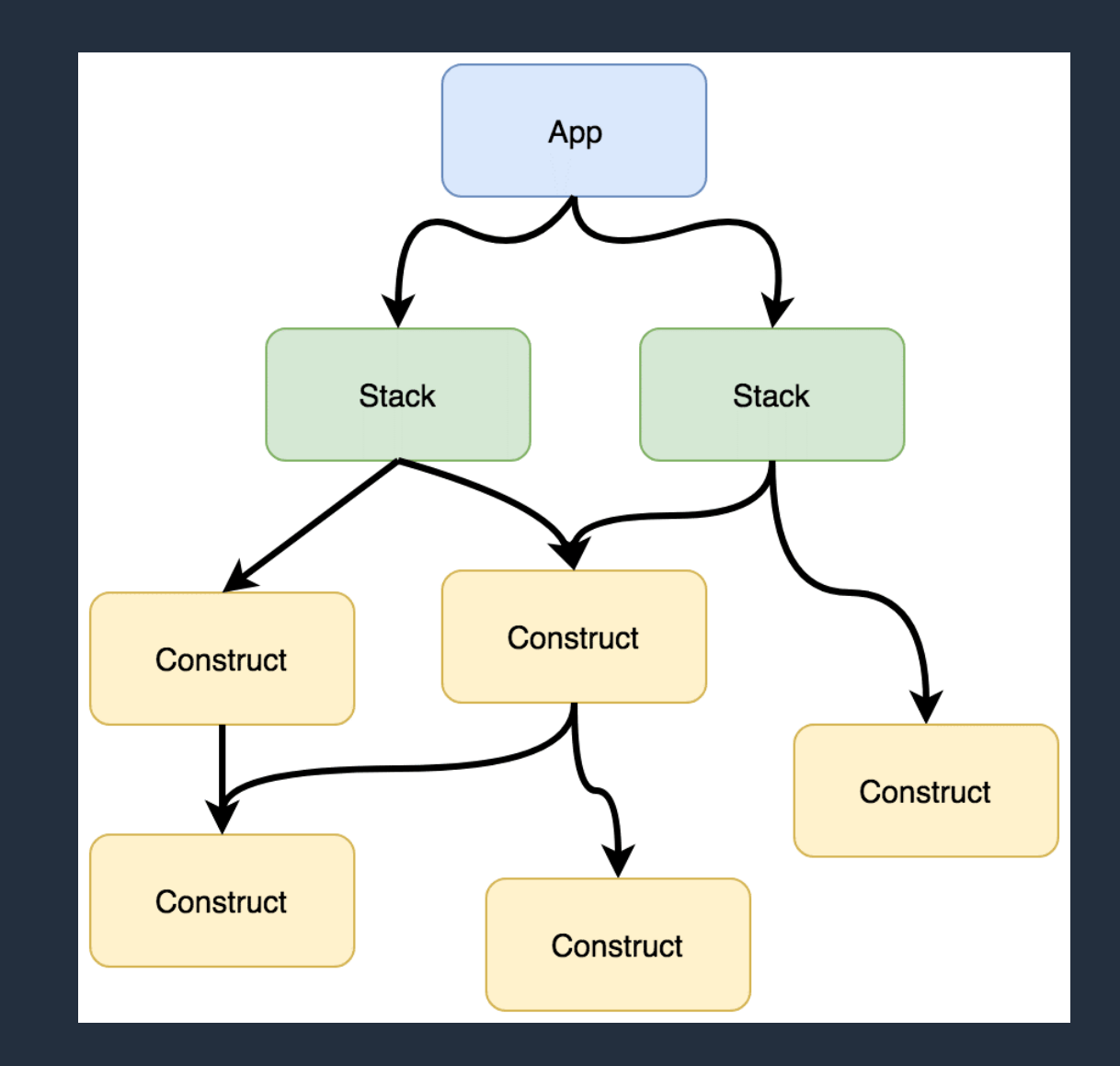

### **[Construct](https://docs.aws.amazon.com/toolkit-for-vscode/latest/userguide/cdk-explorer.html) ツリー の可視化**

Construct [は⾃由に構造化できる\(ツリ](https://docs.aws.amazon.com/toolkit-for-vscode/latest/userguide/cdk-explorer.html)ー構造) 構造化によってコードとリソースの可読性が向上

### AWS CloudFormation コンソール

https://aws.amazon.com/jp/about-aws/whats-new/2022/09/awscloud-development-kit-cdk-announces-cdk-construct-tree-viewcloudformation-console/

#### AWS Toolkit for Visual Studio Code

https://docs.aws.amazon.com/toolkit-forvscode/latest/userguide/cdk-explorer.html

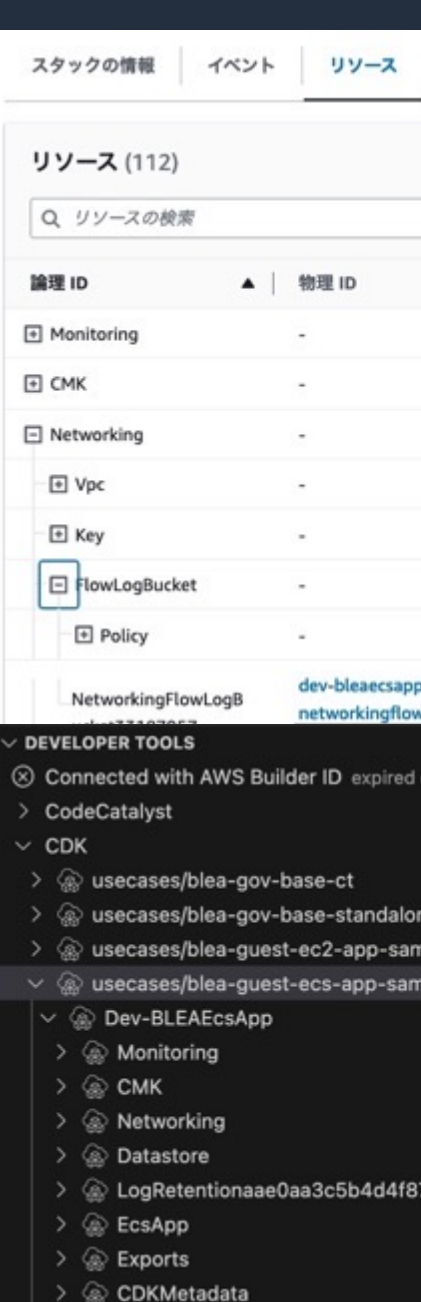

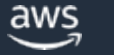

### **Construct Hub**

- 1,000 以上のオープンソースのコンストラクトを公
	- 公開されたコンストラクトを組み合わせることで、 <u>自的に合わせたアプリケーション</u>環境をさらに迅速に構成<sup>-</sup>
	- AWS CDK, CDK8s, CDKtf などのタイプやバージョン、言語

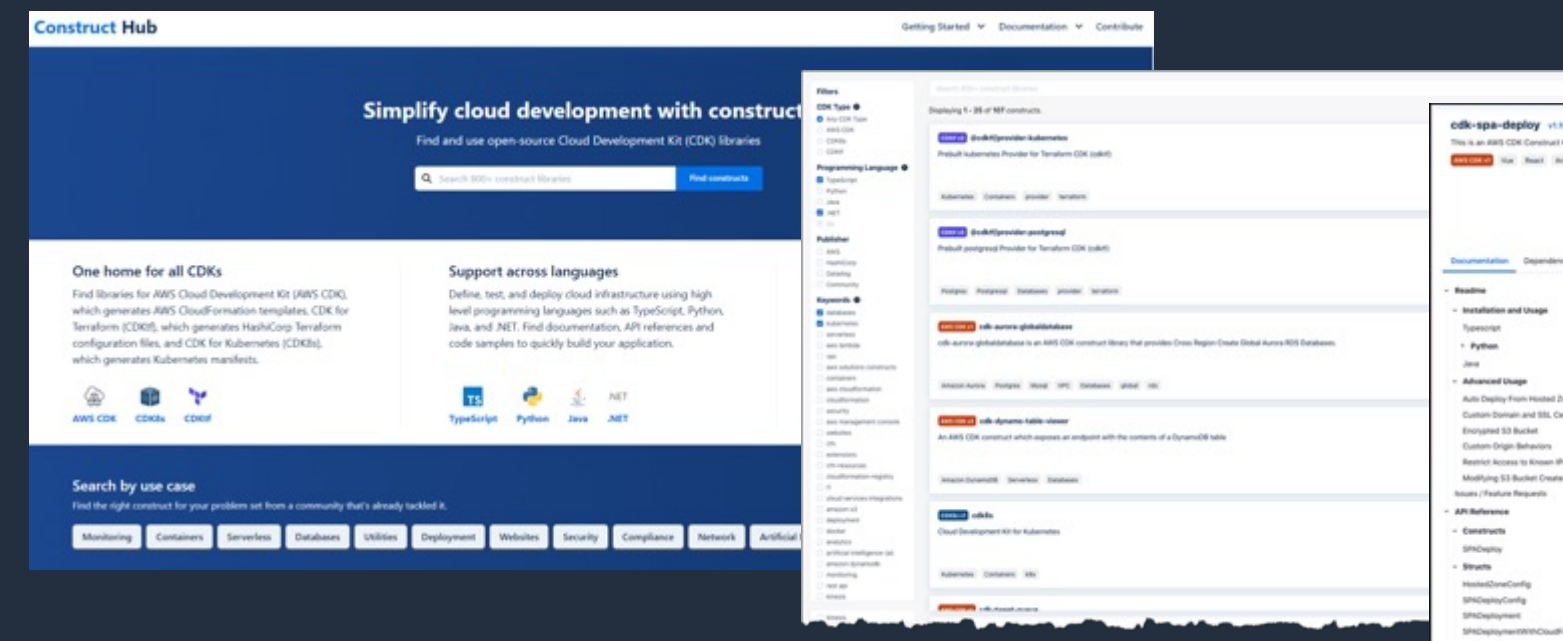

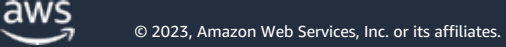

## **エスケープハッチ (代替⼿段)**

### **L2コンストラクトがない場合 (CloudFormation [で対応しているリソースの場合](https://docs.aws.amazon.com/cdk/api/v2/docs/aws-cdk-lib.custom_resources-readme.html))**

- CfnBucket や CfnRole など、Cfn で始まる L1 コンストラクトを
- L1 コンストラクトもない場合、cdk.CfnResource を使う (CI

### **L2 コンストラクトでプロパティが設定できない場合**

construct.node.defaultChild で L1 コンストラクトを取

#### **CloudFormation で対応していない機能の場合**

- **Provider Framework** を使⽤してカスタムリソースを作成する https://docs.aws.amazon.com/cdk/api/v2/docs/aws-cdk-lib.custom\_resources-re
- AWS の API を呼び出すシンプルなカスタムリソースは AwsCust 使用することで、Lambda 関数のコードを記述することなく簡単 https://docs.aws.amazon.com/cdk/api/v2/docs/aws-cdk-lib.custom\_resources-re

# **AWS CDK と 他のサービスの連携**

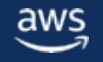

## **AWS SAM でローカルデバッグを実⾏**

### AWS CDK で作成したサーバーレスアプリケーション AWS SAM CLI を使用してローカルでデバッグ可能

sam [local invoke, start-api, start-lambda](https://docs.aws.amazon.com/ja_jp/serverless-application-model/latest/developerguide/serverless-cdk-getting-started.html) に対応

#### ステップ 4: Lambda 関数をテストする

AWS CDK アプリケーションで定義されている Lambda 関数は、 AWS SAM CLI を使用してロ 行うには、呼び出す関数のコンストラクト識別子と、合成した AWS CloudFormation テンフ

実行するコマンド:

cdk synth --no-staging

sam local invoke MyFunction --no-event -t ./cdk.out/CdkSamExampleS

https://docs.aws.amazon.com/ja\_jp/serverless-application-model/latest/develo

## **AW[S Amplify](https://docs.amplify.aws/cli/custom/cdk/) と CDK の連携**

### \$ amplify override **... バックエンドリソースをCDKで上書き**

• AWS Amplify が自動生成したリソースを CDK でカスタマ IAM ロール、Cognito による認証機構、S3 バケット、Dy https://docs.amplify.aws/cli/restapi/override/

### \$ amplify add custom **... CDK でカスタムバックエンドを追加**

- AWS Amplify が生成できるバックエンドリソースに加え https://docs.amplify.aws/cli/custom/cdk/
- \$ amplify export **... バックエンドリソースをCDKでエクスポート**
	- AWS Amplify で生成したバックエンドをエクスポートし CDK Pipelines や Amazon CodeCatalyst の CDK deploy a https://docs.amplify.aws/cli/usage/export-to-cdk/

### **CDK for Terraform = CDKTF**

- HashiCorp 社と AWS CDK チームが共同開発
- AWS CDK がコードから CloudFormation テンプレートを⽣成するの[と同様に、](https://aws.amazon.com/jp/blogs/news/cdk-for-terraform-on-aws-jp/) Terraform の JSON 構成を生成
- cdktf-cli により、初期化や合成の他、 Terraform レジストリのプロバイダーを プロジェクトにインポート可能

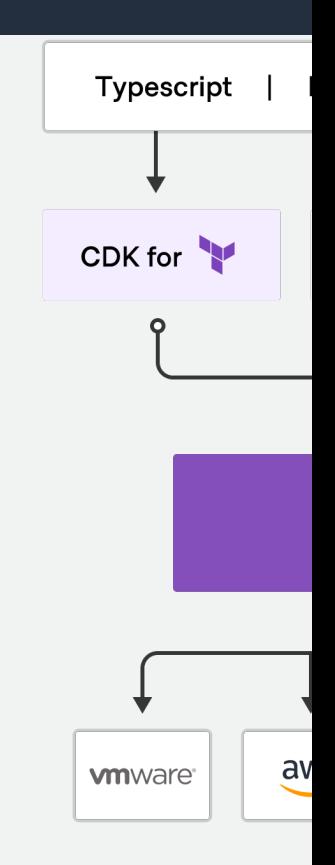

CDK for Terraform on AWS 一般提 https://aws.amazon.com/jp/blogs

### **CDK for Kubernetes = CDK8s**

**プログラミング⾔語で KUBERNETES のマニフェストファイルを⽣成できるツールキット**

- ソースコードから Kubernetes のマニフェスト YAML を⽣成
	- [制御構⽂やクラス・継承などの概念で効率的に書くことが可能](https://aws.amazon.com/jp/blogs/news/announcing-general-availability-of-cdk8s-plus-and-support-for-manifest-validation/)
	- エディタによる型チェック、サジェスト、API 仕様の参照
- オープンソースとして開発
	- ベストプラクティスを定義した Construct として拡張・共有
- 任意の Kubernetes クラスターで利用可能
- 言語サポート

- TypeScript/JavaScript、Python、Java
- 任意の Kubernetes API バージョンとカスタムリソースを使 $\models$
- CDK8s+ で⾼レベルなコンストラクトを提供 https://aws.amazon.com/jp/blogs/news/announcing-general-availability-of-cdk8s-pl

# **TypeScript での開発の流れ**

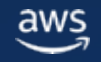

© 2023, Amazon Web Services, Inc. or its affiliates. © 2023, Amazon Web Services, Inc. or its affiliates.

## **AWS CDK の開発に必要なもの**

**Git**

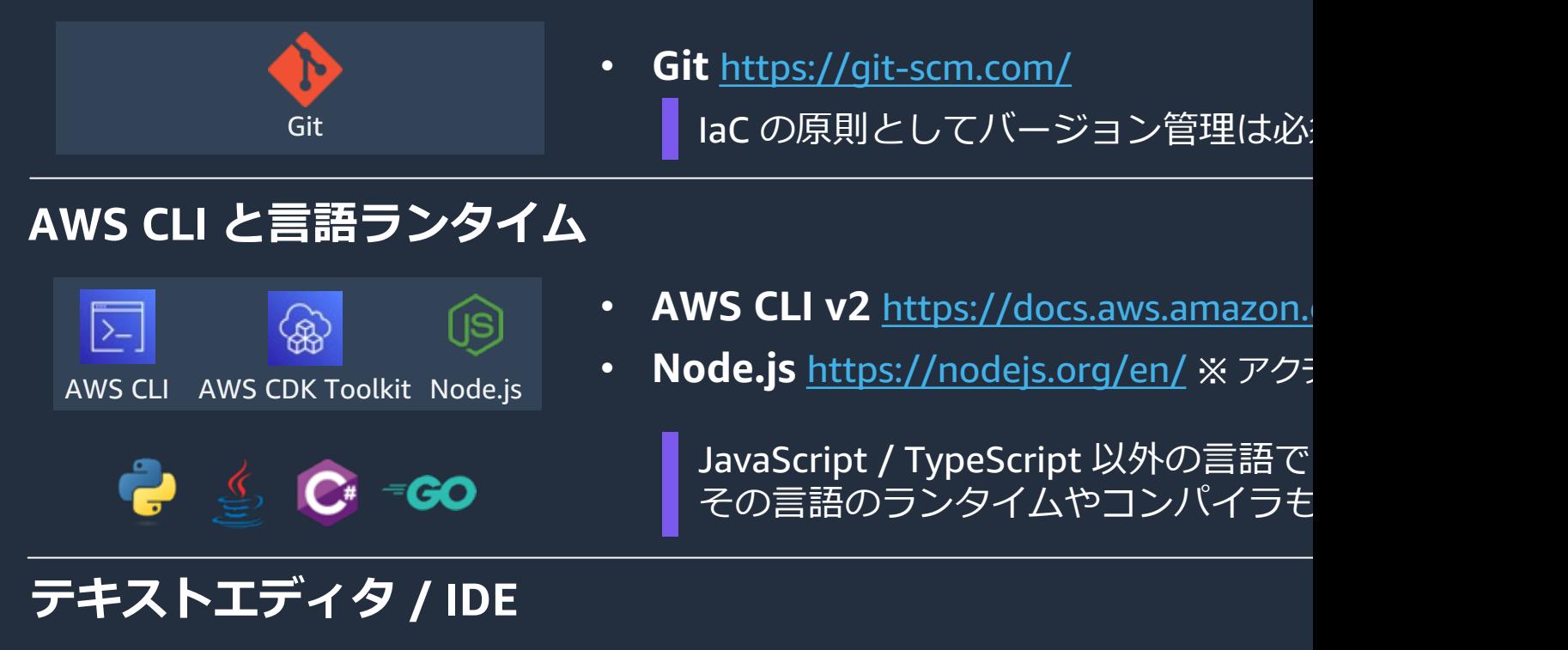

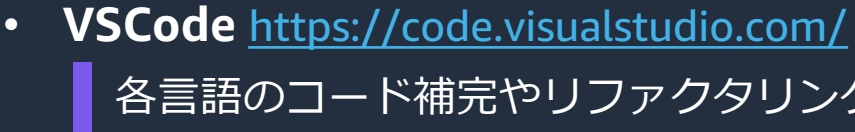

SCode

など

### **AWS CLI の認証情報を設定**

### IAM ユーザーのアクセスキーを使用する場合

#### Console

\$ aws configure --profile <your-profile-name>

または環境変数 AWS\_ACCESS\_KEY\_ID, AWS\_SECRET\_ACCESS\_K https://docs.aws.amazon.com/cdk/v2/guide/getting\_started.html

### AWS IAM Identity Center (SSO) を使⽤する場合

https://docs.aws.amazon.com/ja\_jp/cli/latest/userguide/cli-configure-sso.ht

#### **Console**

\$ aws configure sso

セキ

### **AWS CDK (TypeScript) での開発フロー 1/4 Initialize**

cdk init でプロジェクトを作成

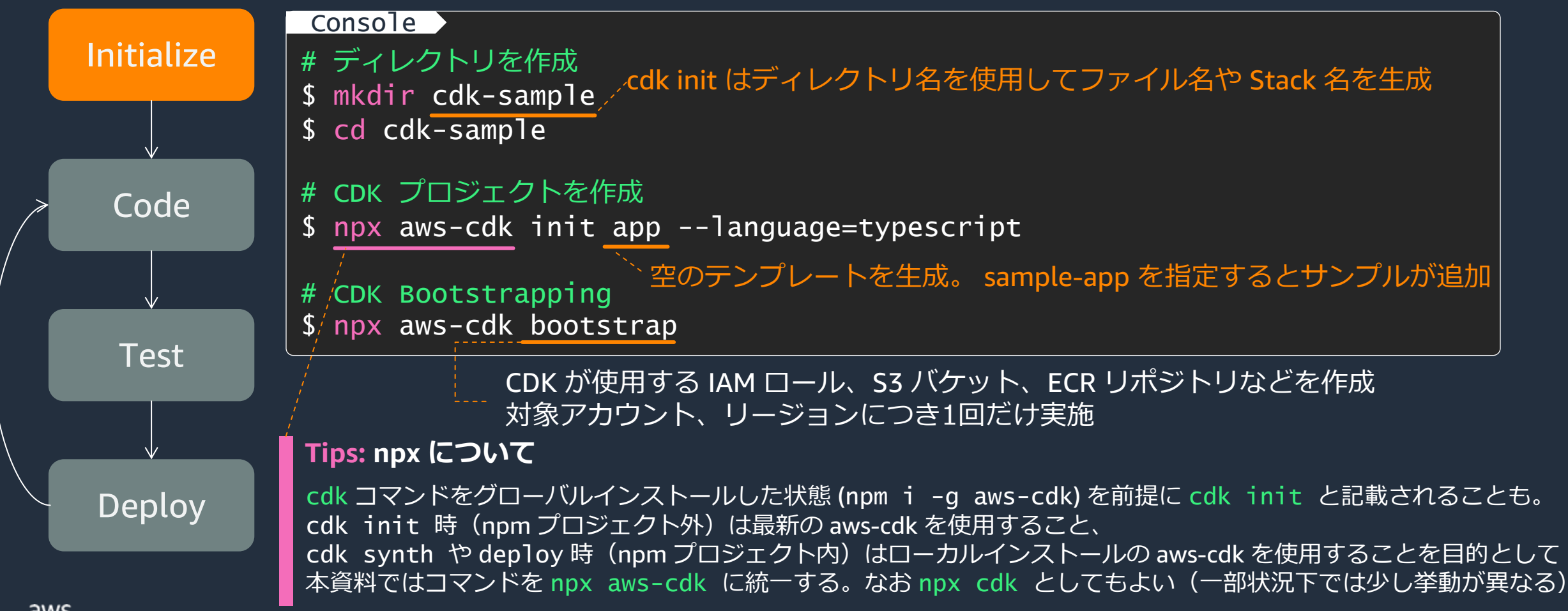

### **AWS CDK (TypeScript) での開発フロー 2/4 Code**

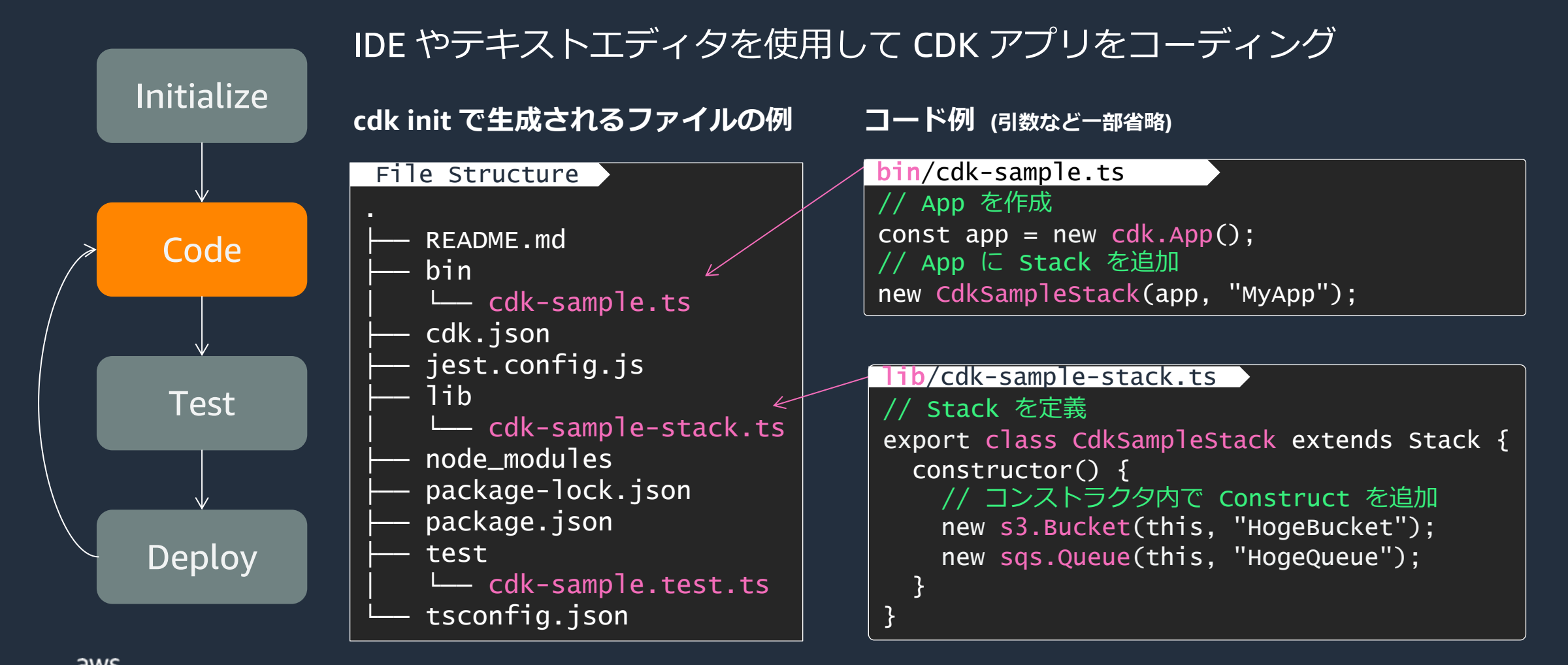

### **AWS CDK (TypeScript) での開発フロー 3/4 Test**

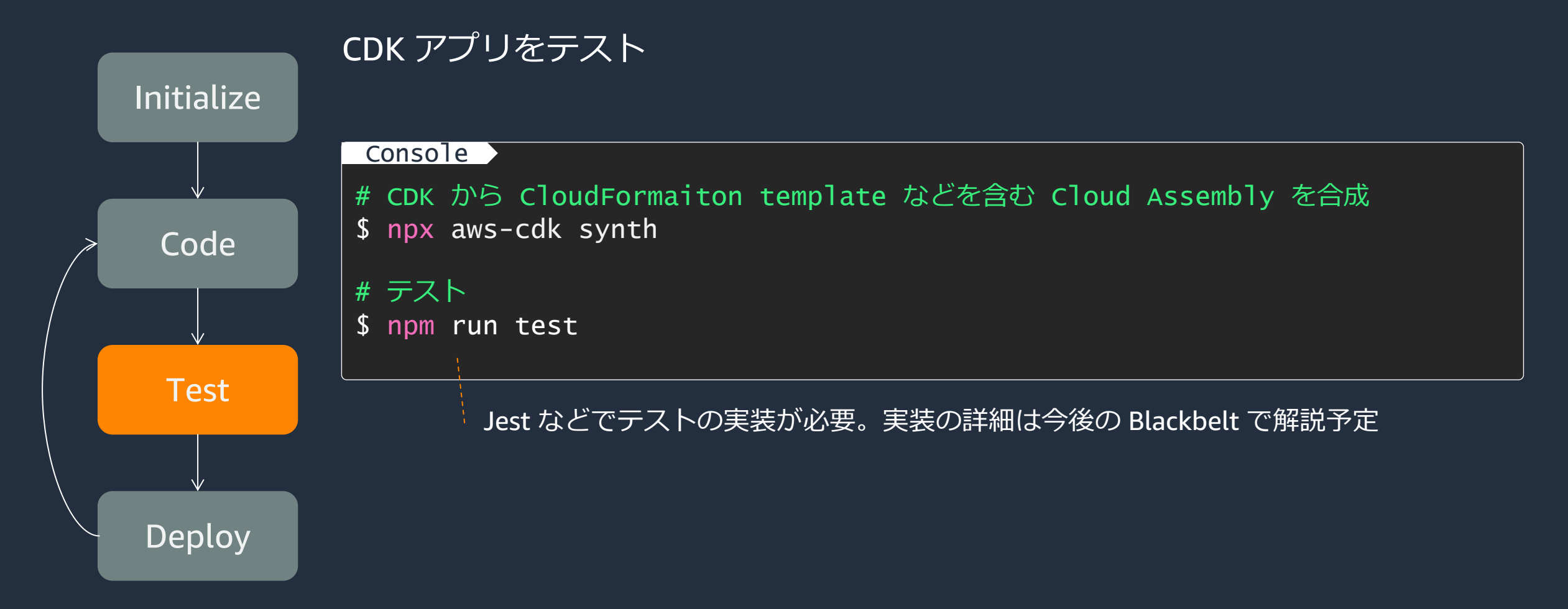

## AWS CDK (TypeScript) での開発フロー

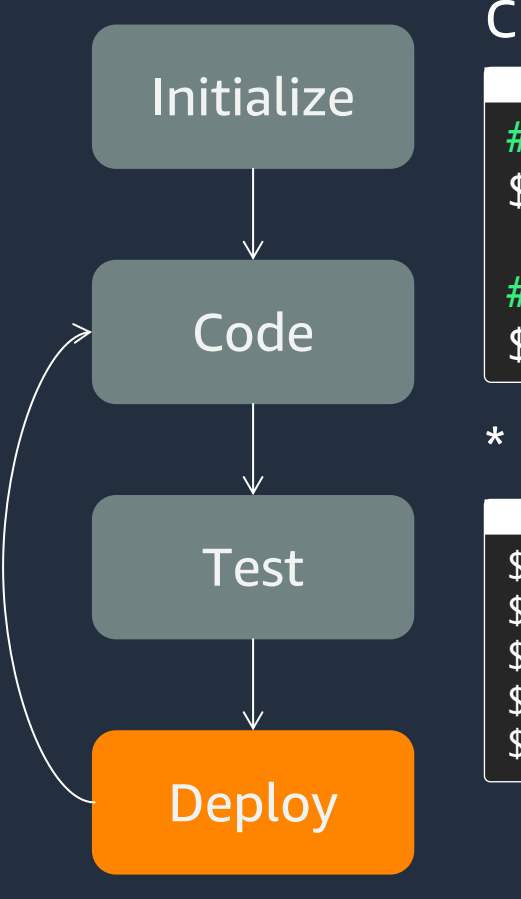

### CDK アプリを AWS にデプロイ

#### **Console**

# デプロイ済みの CloudFormation Template との \$ npx aws-[cdk diff](https://github.com/aws/aws-cdk/blob/main/packages/aws-cdk/README.md)

# AWS に CDK アプリをデプロイ \$ npx aws-cdk deploy --all

\* cdk deploy の代表的なオプション

#### Console

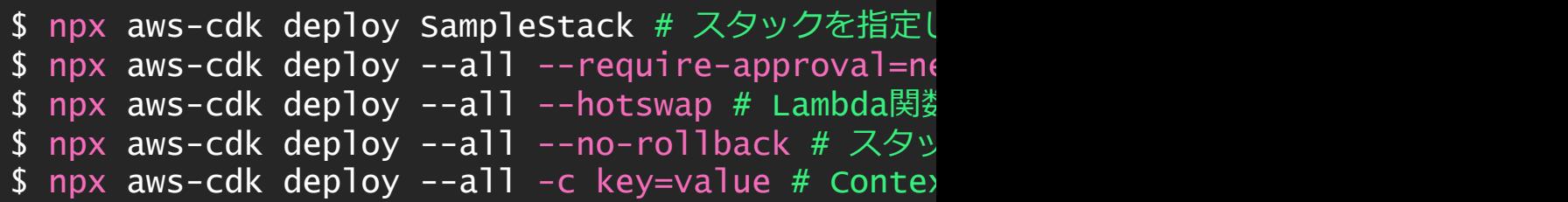

\* 最新のコマンドリファレンスは GitH

https://github.com/aws/aws-cdk/blob/main/p

# **各⾔語における プロジェクト構成**

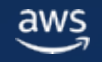

© 2023, Amazon Web Services, Inc. or its affiliates. © 2023, Amazon Web Services, Inc. or its affiliates.

### **AWS CDK in Python**

#### .gitignore ├── .venv README.md app.py  $\left| \right\rangle$ cdk.json cdk\_sample <u>:init\_\_.py</u> cdk\_sample\_stack.py node\_modules package-lock.json package.json requirements-dev.txt requirements.txt source.bat tests — \_\_init\_\_.py └── unit  $_{\_}$ init $_{\_}$ .py  $-$  test\_cdk\_sample\_stack.py **Stack** File Structure "app": "python3 app.py" cdk.json **Entry point**

前提条件や言語固有のイディオ https://docs.aws.amazon.com,

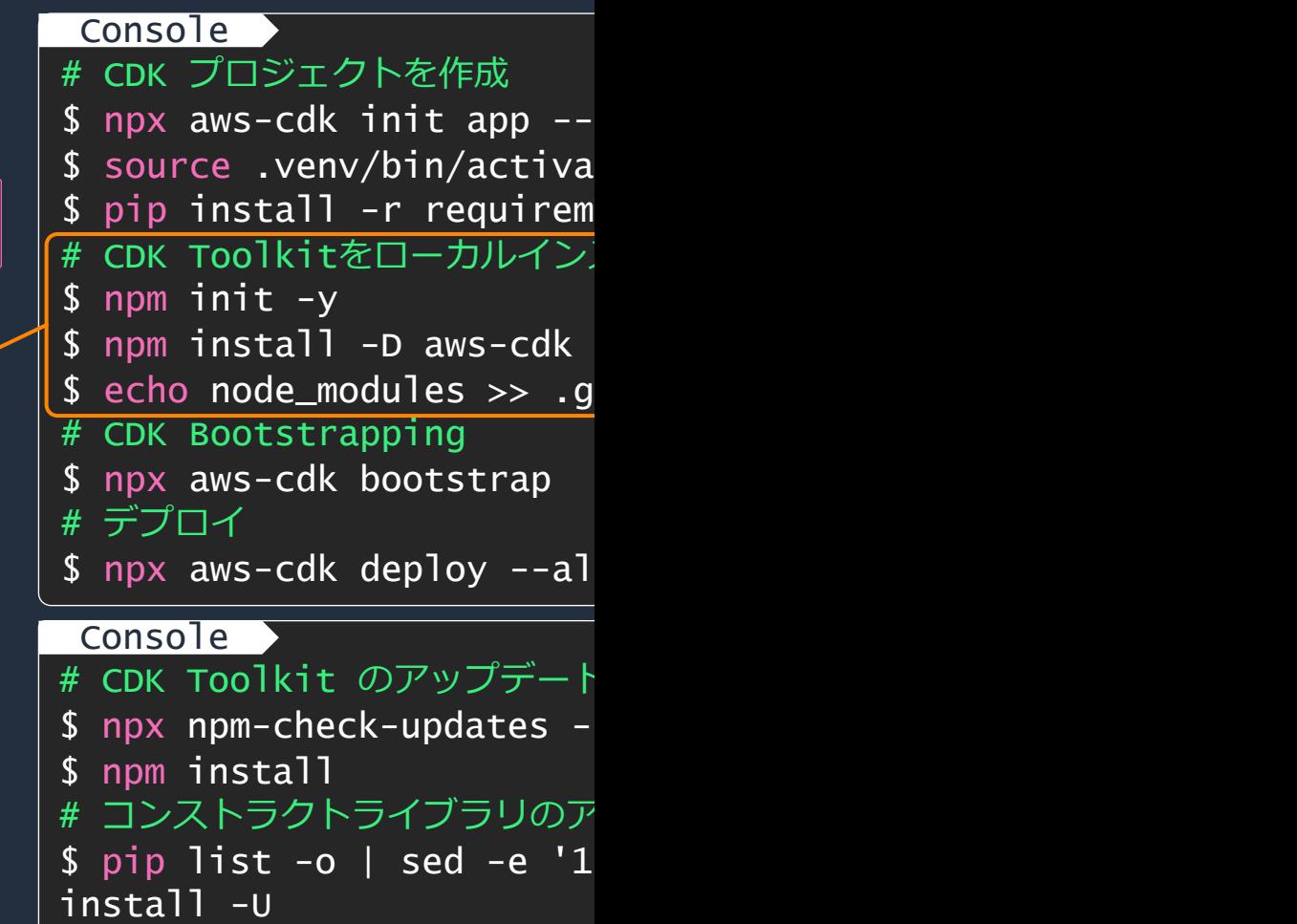

(参考) Recommended AWS CDK project structure for Python applica https://aws.amazon.com/jp/blogs/developer/recommended-aws-d

### **AWS CDK in Java**

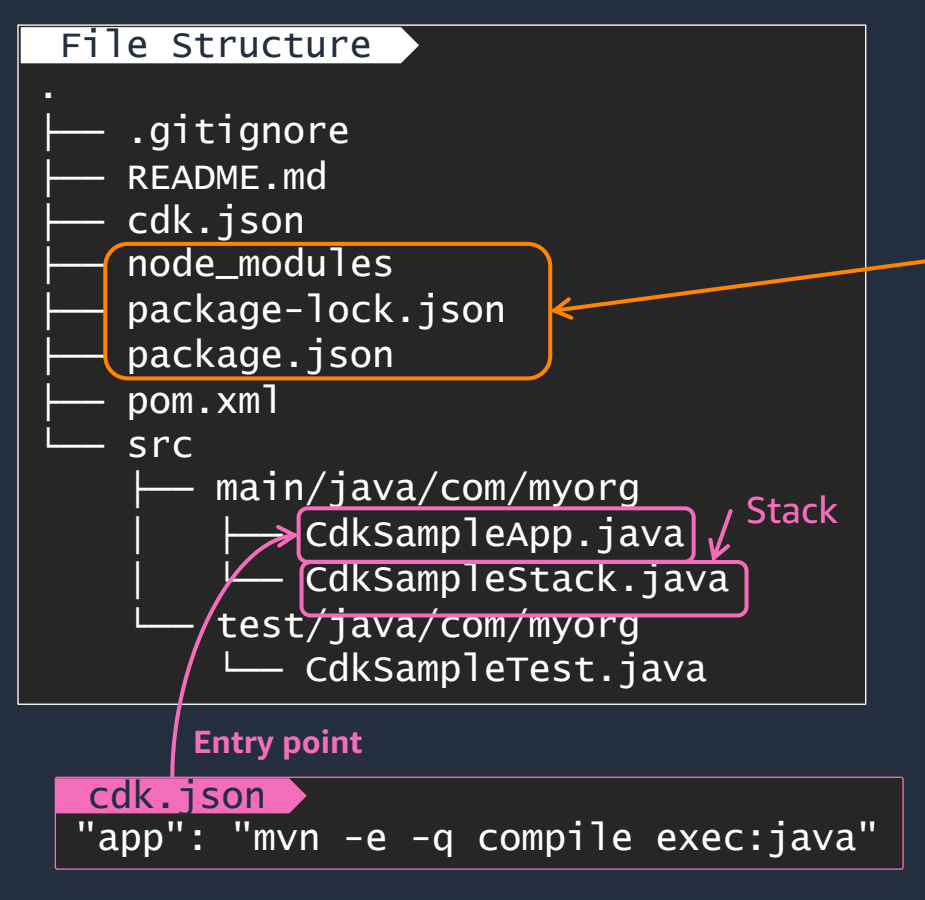

前提条件や言語固有のイディオ https://docs.aws.amazon.com,

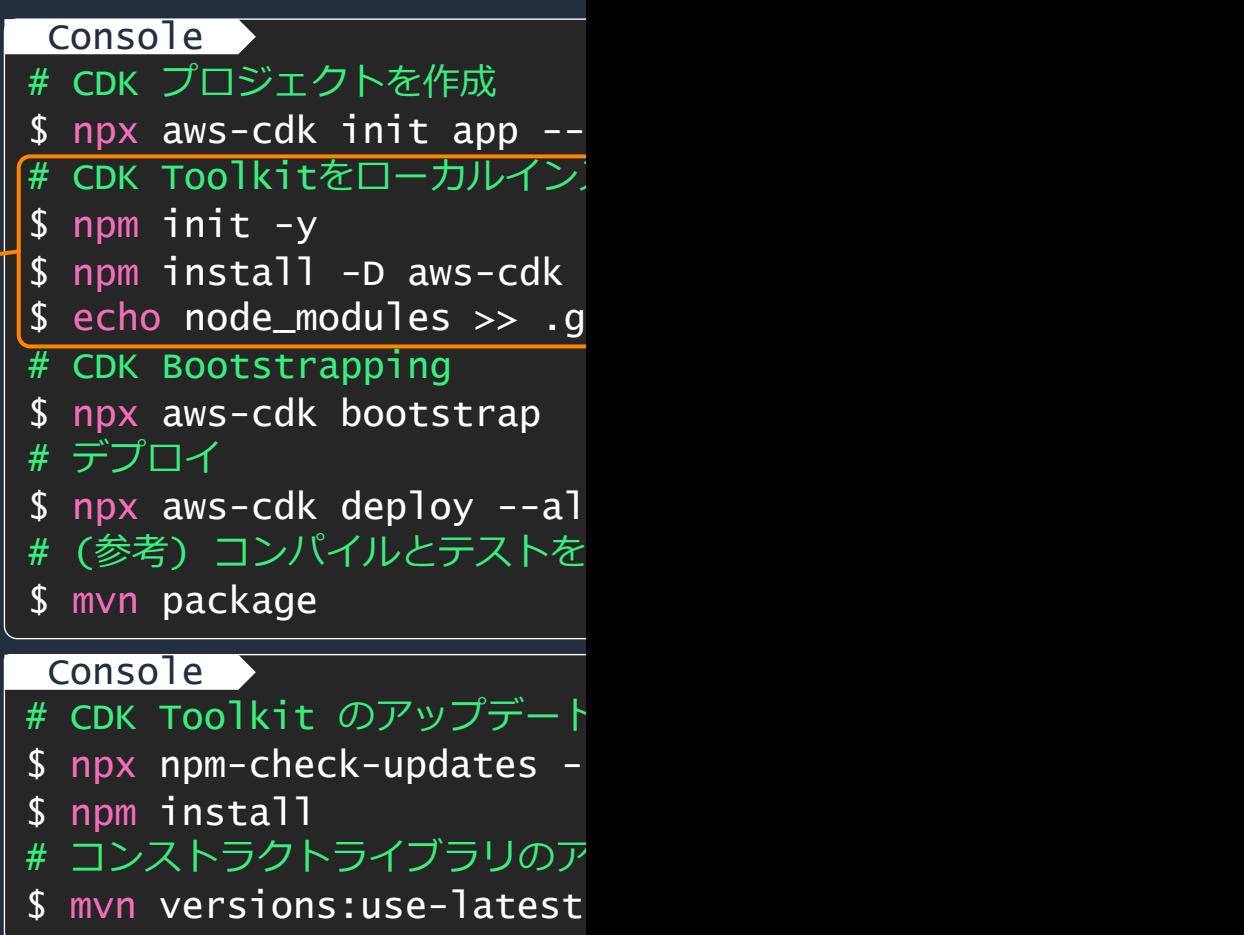

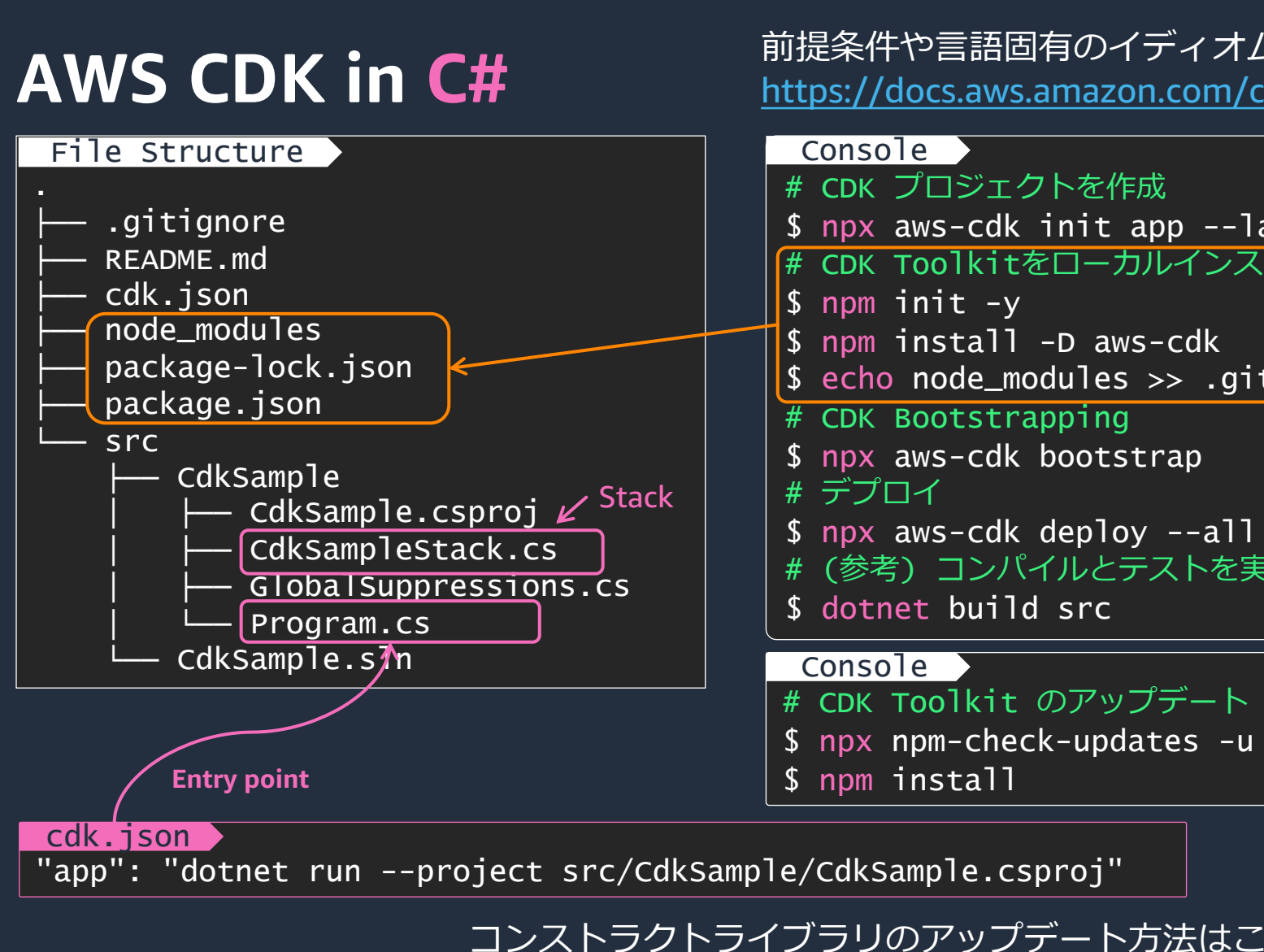

https://docs.aws.amazon.com/cdk/v2/guide/work-with

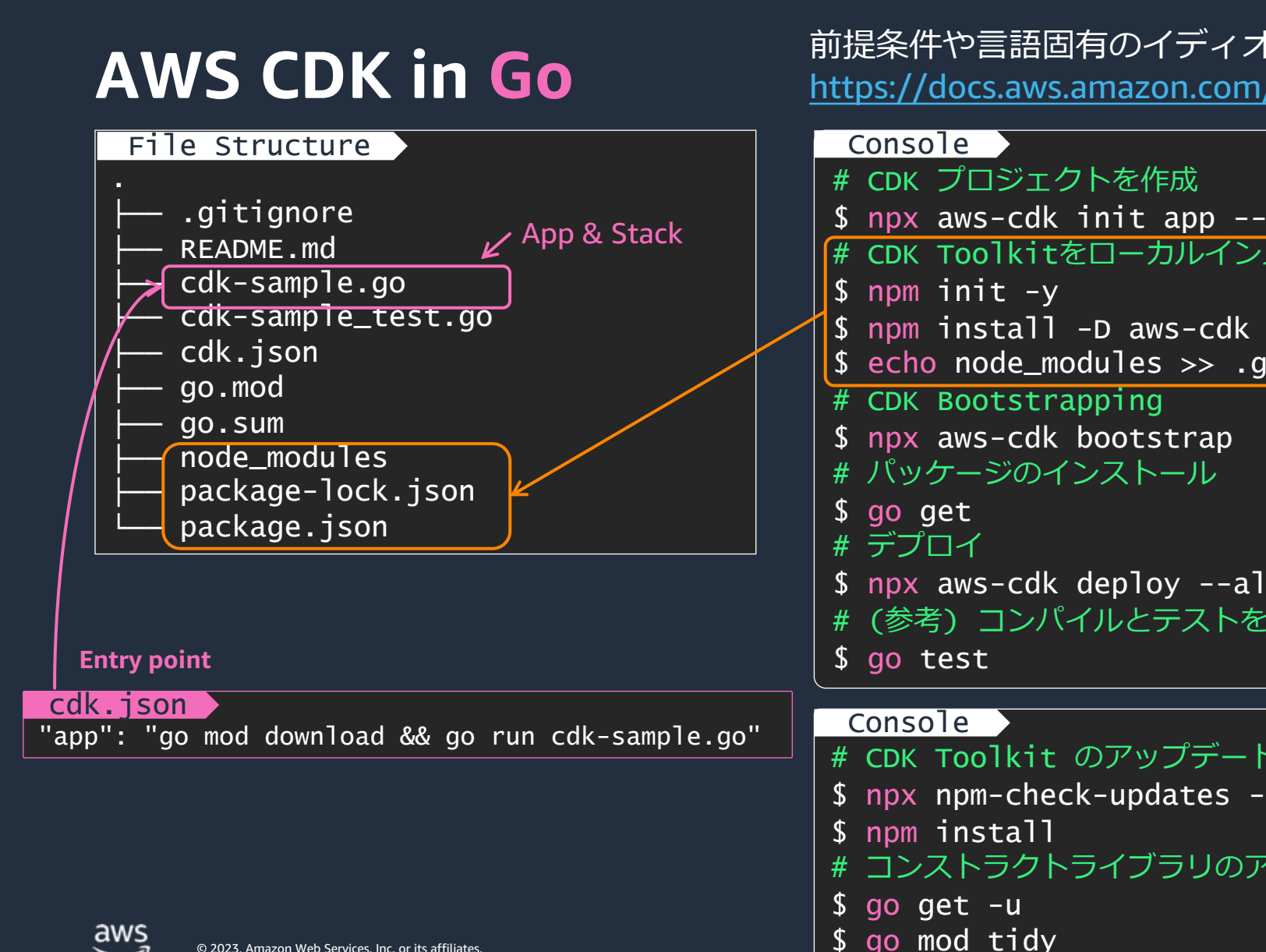

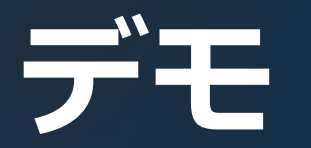

### TypeScript での AWS CDK プロジェクト作成 〜 Amazon VPC をデプロイ

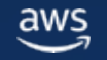

© 2023, Amazon Web Services, Inc. or its affiliates. © 2023, Amazon Web Services, Inc. or its affiliates.

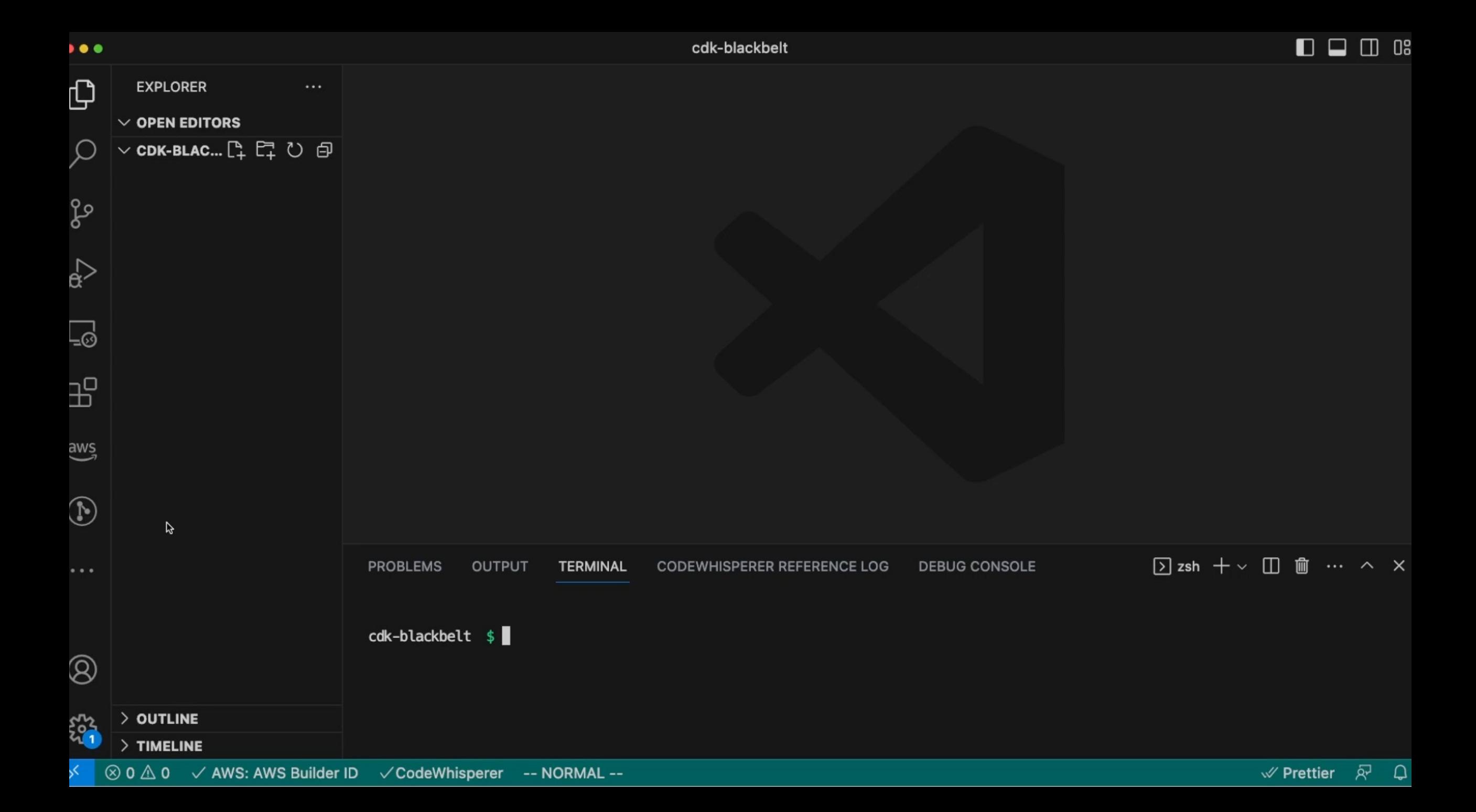

# **AWS CDK の学習リソース**

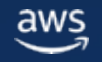

### **AWS CDK のドキュ[メント](https://docs.aws.amazon.com/cdk/api/v2/docs/aws-construct-library.html)**

#### **AWS CDK Developer Guide**

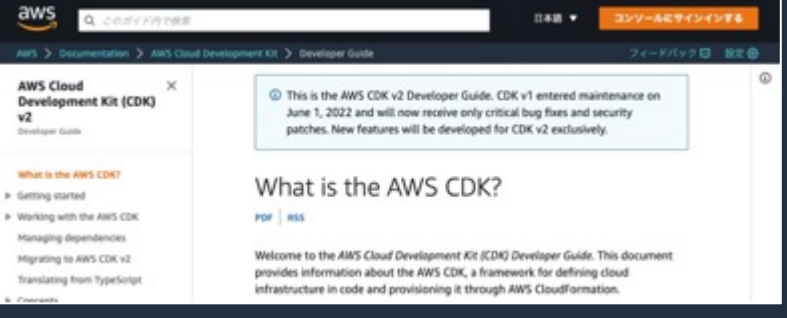

https://docs.aws.amazon.com/ja \_jp/cdk/v2/guide/home.html

AWS CDK のコンセプトや **実践的なベストプラクティス**など 開発に役立つ情報を記載

#### **API Reference**

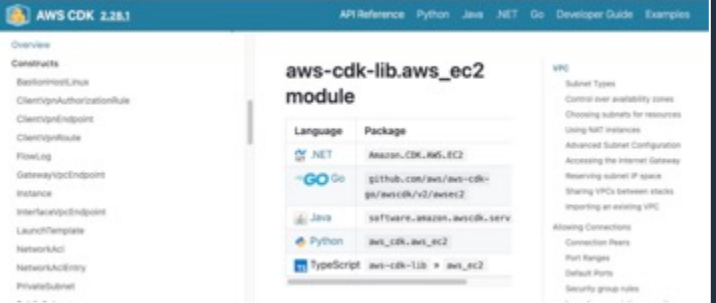

https://docs.aws.amazon.com/cd k/api/v2/docs/aws-constructlibrary.html

API の仕様はこちらで確認

## **[AWS CDK](https://catalog.workshops.aws/typescript-and-cdk-for-beginner/ja-JP) [のワークショップ](https://catalog.workshops.aws/typescript-and-cdk-for-beginner/ja-JP) ([⽇本語](https://cdkworkshop.com/))**

#### **TypeScript の基礎から始める AWS CDK 開発⼊⾨**

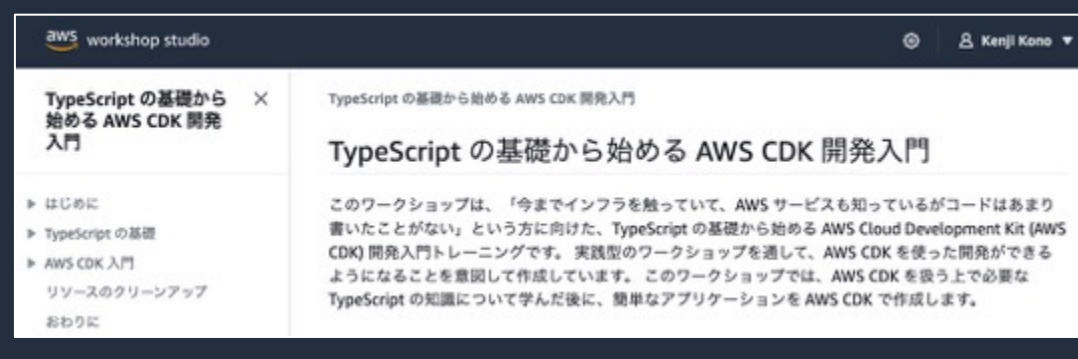

#### https://catalog.workshops.aws/typescript-andcdk-for-beginner/

あまりコードを書いたことがない方向けに TypeScript の基礎から CDK を学べるワークショップ

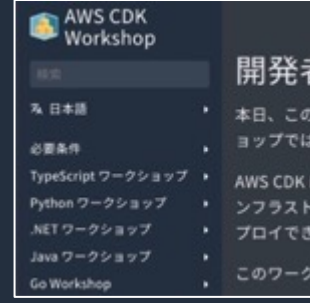

https://cdkwo 実際にコード

CDK を学べる

TypeScript, Py

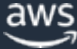

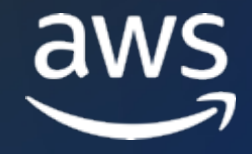

# **Thank you!**

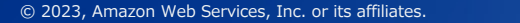

## **AWS Black Belt Online Seminar とは**

- 「サービス別」「ソリューション別」「業種別」# アマゾン ウェブ サービス ジャパン合同会社が提供 リーズです
- AWS の技術担当者が、 AWS の各サービスやソリ: ごとに動画を公開します
- 以下の URL より、過去のセミナー含めた資料など できます
	- https://aws.amazon.com/jp/aws-jp-introduction/aws-jp-
	- https://www.youtube.com/playlist?list=PLzWGOASvSx6F

ご感想は Twitter へ! ハッシュタグは以下をご利用ください #awsblackbelt

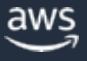

### **内容についての注意点**

- 本資料では 2023 年7月時点のサービス内容および価格 AWS のサービスは常にアップデートを続けているため ウェブサイト (<u>https://aws.amazon.com/</u>) にてご確認く
- 資料作成には十分注意しておりますが、資料内の価格。 の価格に相違があった場合、AWS 公式ウェブサイトの ます
- 価格は税抜表記となっています。日本居住者のお客様に いただきます
- 技術的な内容に関しましては、有料の AWS サポート窓
- 料金面でのお問い合わせに関しましては、カスタマー! お問い合わせください (マネジメントコンソールへのロ